#### <span id="page-0-0"></span>A view of infinite  $\langle \text{ranges} \rangle$  in  $C++20$ 's kitchen

René Richter

2019-03-14

 $C + +$ 

## Ranges

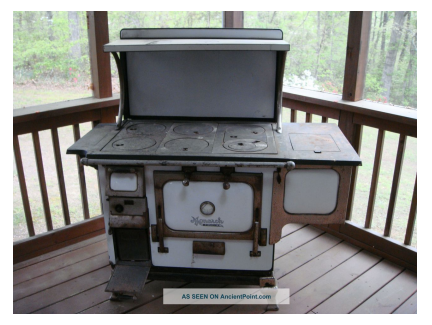

[ancientpoint.com, ~1920] [ajmadison.com]

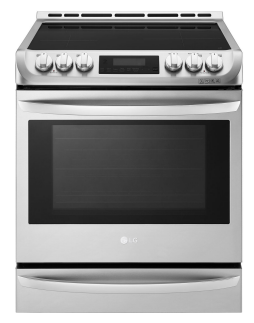

Die ganzen Zahlen hat der liebe Gott gemacht,

alles andere ist Menschenwerk. — Leopold Kronecker (1823–1891)

Die ganzen Zahlen hat der liebe Gott gemacht, alles andere ist Menschenwerk. — Leopold Kronecker (1823–1891)

[0..N] *-- Haskell* [0..] *-- infinite list*

Die ganzen Zahlen hat der liebe Gott gemacht, alles andere ist Menschenwerk. — Leopold Kronecker (1823–1891)

[0..N] *-- Haskell* [0..] *-- infinite list*

```
for i in range(N): print(i) # Python
def iota(n): # a generator, not a range
   while True:
      yield n
      n + = 1for i in iota(0): print(i)
```
Die ganzen Zahlen hat der liebe Gott gemacht, alles andere ist Menschenwerk. — Leopold Kronecker (1823–1891)

[0..N] *-- Haskell* [0..] *-- infinite list*

```
for i in range(N): print(i) # Python
def iota(n): # a generator, not a range
   while True:
      yield n
      n + = 1for i in iota(0): print(i)
```
PRIMES IN APL: (∼ N ∈ N ◦ *.* × N)*/* ← 1 ↓ *ι*N

Die ganzen Zahlen hat der liebe Gott gemacht, alles andere ist Menschenwerk. — Leopold Kronecker (1823–1891)

[0..N] *-- Haskell* [0..] *-- infinite list*

```
for i in range(N): print(i) # Python
def iota(n): # a generator, not a range
   while True:
       yield n
       n + = 1for i in iota(0): print(i)
PRIMES IN APL: (∼ N ∈ N ◦ . × N)/ ← 1 ↓ ιN
auto finite = std::ranges::view::iota(0, N); // C++20
auto infinite = std::ranges::view::iota(0);
```
### A motivating example

#### take 5 [  $x*x$  |  $x \leftarrow [0..]$ ,  $x \mod 2 == 1$ ]

### A motivating example

take 5  $[x*x | x \leftarrow [0..], x \mod 2 == 1]$ output [\(https://repl.it/languages/haskell\)](https://repl.it/languages/haskell): [1,9,25,49,81]

### A motivating example

take 5  $[x*x | x \leftarrow [0..], x \mod 2 == 1]$ output [\(https://repl.it/languages/haskell\)](https://repl.it/languages/haskell): [1,9,25,49,81] in  $C++?$ 

**•** hand-written loop

 $\bullet$  ...

#### *// C++ std containers and algorithms:*

```
auto odd = [\ ](\text{int } n) \ ] return \frac{n}{2}; };
auto square = [] (int n) { return n*n; };
std::vector v = \{ 0, 1, 2, 3, 4, 5, 6, 7, 8, 9 \};
```

```
std::vector<int> temp;
std::copy_if(begin(v), end(v),std::back_inserter(temp), odd);
```

```
std::vector<int> r;
std::transform(begin(temp), end(temp),
    std::back inserter(r), square);
```
#### *// C++ std containers and algorithms:*

```
auto odd = [\ ](\text{int } n) \{ \text{ return } n\}?; };
auto square = [] (int n) { return n*n; };
std::vector v = \{ 0, 1, 2, 3, 4, 5, 6, 7, 8, 9 \};
```

```
std::vector<int> temp;
std::copy_if(begin(v), end(v),std::back_inserter(temp), odd);
```

```
std::vector<int> r;
std::transform(begin(temp), end(temp),
    std::back inserter(r), square);
```
issues:

- std algorithms lack composability
- need for containers of temporary values
- **•** boilerplate code: pair of iterators (begin, end)

#### *// C++20 ranges:*

```
auto odd = [\,](\text{int } n) \{ \text{return } n\}/2; \};
auto square = [](int n) { return n*n; };
```

```
using namespace std::ranges::view;
auto r = iota(0)| filter(odd) | transform(square) | take(5);
```
### *// C++20 ranges:* **auto** odd =  $[\ ](\text{int } n) \{ \text{ return } n\frac{1}{2}; \}$ ; **auto** square = [](int n) { **return** n\*n; }; **using namespace** std::ranges::view; auto  $r = i \text{ot} a(0)$ | filter(odd) | transform(square) | take(5);

benefits:

- reducing boilerplate, improved readability, clear intent
- **•** piping data through small computation bricks (view adaptors)
- **o** lazy evaluation
	- $\triangleright$  no calculations up to here
	- $\blacktriangleright$  data will be evaluated one at a time, when needed
	- $\triangleright$  optimized by compiler as efficient as hand-written loop

Data processing in other languages

**·** Unix pipes

cat text **|** grep 'C++' **|** sort **|** uniq **|** less

Data processing in other languages

• Unix pipes

cat text **|** grep 'C++' **|** sort **|** uniq **|** less

 $\bullet$  C# LINQ (language integrated query) connects to databases, data sequences, . . .

int[] numbers = **new** int[10]{ 0,1,2,3,4,5,6,7,8,9 };

```
var query =
  from num in numbers
  where (num\&2) != 0
  select num*num;
```

```
foreach(int n in query) ...
```
# SQL DB operations

SELECT name

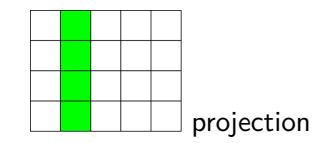

FROM table

WHERE age  $* 2 < 42$ ;

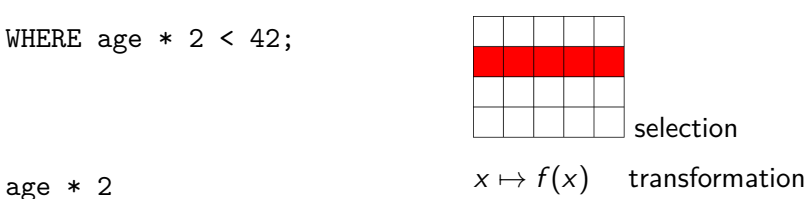

# **Background**

```
C++98 standard library (aka "STL")
```
containers

- sequential | associative | unordered (hashed)
- decoupled from algorithms by

iterators

• iterators for input and output sequences, e.g. istream\_iterator<int>

algorithms work on

- sequence with a
- **•** range of
- **o** iterators

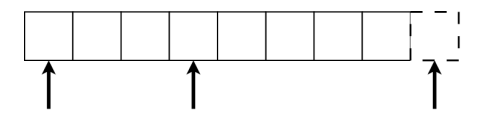

sequence

(finite?) series of data values

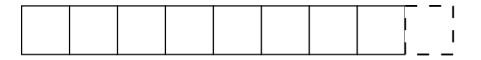

#### sequence

(finite?) series of data values

iterator

- o mimic pointer to array
- refer to a value \*i
- walk over values ++i

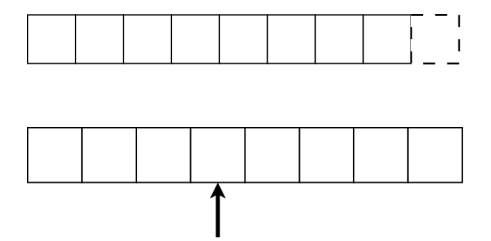

sequence

(finite?) series of data values

iterator

- mimic pointer to array
- **o** refer to a value \*i
- walk over values ++i

range

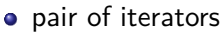

- begin $(r)$
- $\blacktriangleright$  end(r)
- half-open: one past the end
- may be empty:

```
begin(r) == end(r)
```
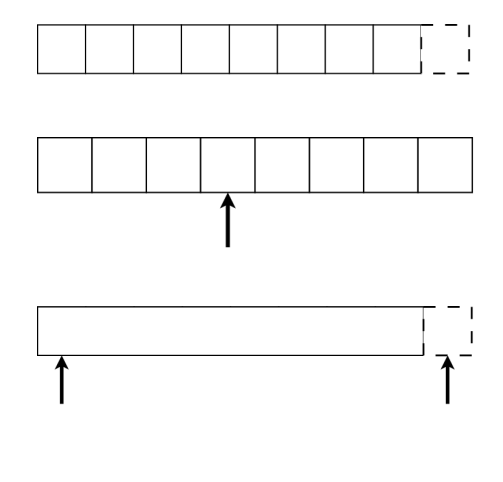

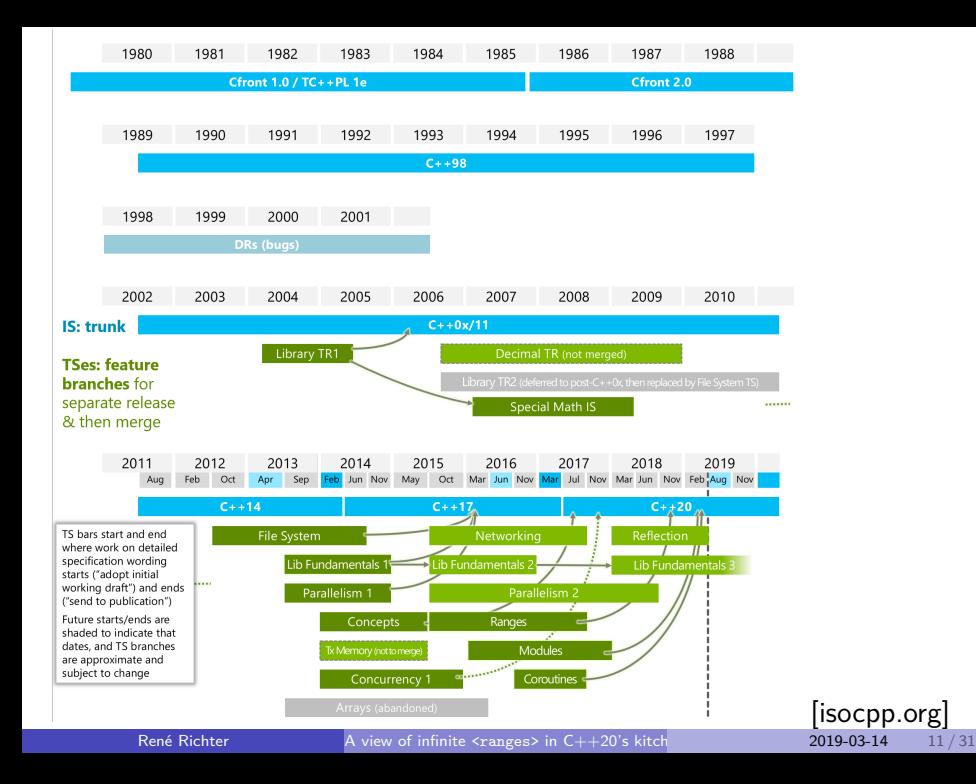

## History and ISO WG21 standardization process

- $\bullet$  Boost.Range  $\sim$  2003
- range-v3 library (Eric Niebler)  $\sim$  Nov 2013
	- $\blacktriangleright$  range adaptors, pipes
- Ranges TS, based on Concepts TS
	- $\blacktriangleright$  concepts for ranges
	- $\blacktriangleright$  rangified algorithms
- cmcstl2 (Casey M. Carter)
	- implements ranges as expected/adopted to  $C++20$
- adopted to  $C++20$  standard draft
	- $\triangleright$  P0789R3 : Range adaptors and utilities
	- $\triangleright$  P0896R4 : The One Ranges Proposal

# History and ISO WG21 standardization process

- $\bullet$  Boost.Range  $\sim$  2003
- range-v3 library (Eric Niebler)  $\sim$  Nov 2013
	- $\blacktriangleright$  range adaptors, pipes
- Ranges TS, based on Concepts TS
	- $\blacktriangleright$  concepts for ranges
	- $\blacktriangleright$  rangified algorithms
- cmcstl2 (Casey M. Carter)
	- implements ranges as expected/adopted to  $C++20$
- adopted to  $C++20$  standard draft
	- $\triangleright$  P0789R3 : Range adaptors and utilities
	- $\triangleright$  P0896R4 : The One Ranges Proposal

other major features with priority:

- Modules!
- **e** Coroutines!
- Networking in  $C++23$  or later?

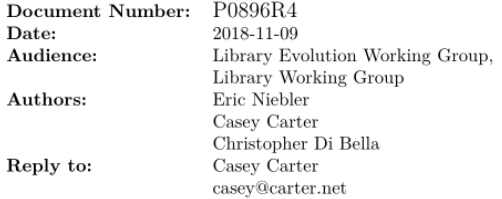

#### The One Range<sub>s Proposal</sub> (was Merging the Ranges TS)

Three Proposals for Views under the Sky, Seven for LEWG in their halls of stone. Nine for the Ranges TS doomed to die, One for LWG on its dark throne in the Land of Geneva where the Standards lie.

One Proposal to ranges::merge them all, One Proposal to ranges::find them, One Proposal to bring them all and in namespace ranges bind them, In the Land of Geneva where the Standards lie.

With apologies to J.R.R. Tolkien.

# $C++20$   $<$ ranges $>$

#### Ranges TS

- range concepts
	- $\triangleright$  constraining templates
- **o** fundamental ranges
- rangified algorithms
- and beyond
	- range adaptors
	- (some) view adaptors
	- o pipelining via operator
	- no action adaptors :- (
- Range
- **.** OutputRange
- **•** InputRange
- **•** ForwardRange
- **•** BidirectionalRange
- RandomAccessRange
- **ContiguousRange**
- **•** CommonRange
- **•** SizedRange
- ViewableRange
- View

# Rangified algorithms

#### *// C++17*

```
std::sort(begin(v), end(v));std::transform(
begin(v), end(v),
 std::back_inserter(r),
 square);
```
#### *// C++20*

```
std::ranges::sort(v);
std::ranges::transform(
v,
 std::ranges::back_inserter(r),
 square);
```
# Rangified algorithms

```
// C++17
std::sort(begin(v), end(v));std::transform(
begin(v), end(v),
 std::back_inserter(r),
 square);
                               // C++20
                               std::ranges::sort(v);
                               std::ranges::transform(
                                v,
                                std::ranges::back_inserter(r),
                                square);
```
- clearer error messages (e.g. sort(list))
- more orthogonal interfaces through concepts

```
std::ranges::sort(range, compare, projection);
std::ranges::sort(first, sentinel, compare, projection);
    // compare = less{}
    // projection = identity{}
```

```
struct Person
{
    std::string name;
    int born;
    int died;
};
```

```
auto lifespan = [](Person p) { return p.died - p.born; };
auto v = std::vector<Person>
{
    { "Galilei", 1564, 1642 },
    { "Newton" , 1642, 1726 },
    { "Hawking", 1942, 2018 },
};
rg::sort(v, {}, &Person::name);
rg::sort(v, {}, &Person::born);
rg::sort(v, rg::greater{}, lifespan);
```
# Ranges

- container  $O(N)$  copy
- view  $O(1)$  copy
	- $\blacktriangleright$  pair of iterators
	- $\triangleright$  iterator and sentinel (different types)
	- iterator and count (sized range)
- range-based for loop was redefined

```
for (auto e : r) ...
/// ==> C++17
{
  auto first = begin(r);
  auto last = end(r); // allows different types
  for (; first != last; ++first)
  {
     auto e = *first;
     ...
  }
}
```
range access

- $\bullet$  [c][r]begin(r)
- $\bullet$  [c][r]end(r)
- $\bullet$  size $(r)$
- $\bullet$  empty $(r)$
- $\bullet$  [c]data(r)

depending on range concept

range access

- $\bullet$  [c][r]begin(r)
- $\bullet$  [c][r]end(r)
- $\bullet$  size $(r)$
- $\bullet$  empty $(r)$
- $\bullet$  [c]data(r)

depending on range concept

range adaptor [closure] objects

- accept a ViewableRange R
- **•** return a View
- adaptor chain pipelines

```
C(R)R | C
R | C | D
R | (C | D)
```

```
adaptor(range, args...)
adaptor(args...)(range)
range | adaptor(args...)
```
# View adaptors so far (N4800, San Diego, Nov 2018)

in namespace std::view = std::ranges::view

take(n) first n elements reverse **from** back to front

iota(start[, stop]) integers from start (up to stop-1) filter(predicate) elements e which fulfill pred(e) transform(func) range of  $e \mapsto$  range of func(e) split(separators) split range into range of ranges join range of ranges into flat range

 $all(r)$ 

empty<T>() range without elements of type T single(args...) one element range made from arguments counted(iter, n) iterates over n elements  $common(r)$  convert range iterators to same type

## **Examples**

empty<int>() : [] single(42) : [42]  $iota(0,6)$  :  $[0,1,2,3,4,5]$  $iota(0)$  | take(3)  $[0,1,2]$ all(v)  $\qquad \qquad : [0,1,2,3,4,5]$  $counted(begin(v),3)$  :  $[0,1,2]$  $reverse(v)$  :  $[5,4,3,2,1,0]$ v | reverse : [5,4,3,2,1,0] filter(odd) : [1,3,5] transform(square) : [0,1,4,9,16,25]

s : AB CD E :  $[[A,B],[C,D],[E]]$ plitted: ',''  $\lceil A,B,C,D,E\rceil$ 

#### iota(0) | reverse; *// compilation error!* iota(0) | take(10) | reverse; *// o.k.*

- you can't reverse an infinite range
	- $\triangleright$  obvious to humans
	- $\blacktriangleright$  rejected by compiler due to concept checking

### A frequently asked question

How to generate an index in a range-based for loop?

## A frequently asked question

How to generate an index in a range-based for loop?

```
// C++11
{
  int i = 0;
  for (auto e : r)
  {
    ...
    ++i;
  }
}
                                  // C++20
                                  for (auto i = 0; auto e : r)
                                  {
                                     ...
                                    ++i;
                                  }
```
# A frequently asked question

How to generate an index in a range-based for loop?

```
// C++11
{
  int i = 0;
  for (auto e : r)
  {
    ...
    ++i;
  }
}
                                   // C++20
                                   for (auto i = 0; auto e : r)
                                   {
                                      ...
                                     ++i:
                                   }
// C++17 with range-v3
for (\text{auto } [i, e] : \text{enumerate}(r)) \dotsfor (auto [i, e] : r | enumerate) ...
```
### Not in  $C++20$

#### *// it could be so easy* **auto** enumerate = [](**auto** r) { **return** zip(iota(0), r); };

### Not in  $C++20$

#### *// it could be so easy*

```
auto enumerate = [](auto r) { return zip(iota(0), r); };
```
open questions about  $zip(r1,r2)$ :

pair? tuple? something else? proxy references?

### Not in  $C++20$

```
// it could be so easy
auto enumerate = [] (auto r) { return zip(iota(0), r); };
open questions about zip(r1,r2):
pair? tuple? something else? proxy references?
auto s = "ABC"s;auto v = { 1, 2 };
// range-v3
s | enumerate : [(0,A),(1,B),(2,C)]cartesian_product(s,v): [(A,1), (A,2), (B,1), (B,2), (C,1), (C,2)]
```
# Not in  $C++20$  (yet?)

# **auto** m = std::map{std::pair{'a', 1},{'b', 2},{'c', 3}};

*// P1035R4:*

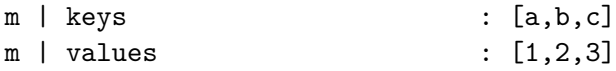

### More action after  $C++20$ ?

#### data

- | filter(pred)
- | transform(func)
- | action::sort(ordering, projection)
- unique;
- sort() needs temporary container
	- $\triangleright$  collect all data processed up to here
	- $\triangleright$  therefore not a lazy view, called an action in range-v3

## More action after  $C++20$ ?

#### data

- | filter(pred)
- | transform(func)
- | action::sort(ordering, projection)

unique;

- sort() needs temporary container
	- $\triangleright$  collect all data processed up to here
	- $\triangleright$  therefore not a lazy view, called an action in range-v3

Proposals on the way:

- P1035R4 : Input range adaptors (istream\_view)
	- **>** straw polls on take\_while drop drop\_while keys values
- P1206R1 : ranges::to<Container>
- P1255R1 : view::maybe

#### range-v3 has more

. . . views

adjacent\_filter adjacent\_remove\_if all any\_view(rng) bounded cartesian\_product chunk common concat const\_ counted cycle c\_str delimit drop drop\_exactly drop\_while empty enumerate filter for each generate generate n group by indirect intersperse iota join keys linear distribute move partial sum remove if repeat repeat n replace replace if reverse sample single slice sliding split stride tail take take exactly take while tokenize transform unbounded unique values zip zip\_with

. . . actions

drop drop while erase insert join push\_back push\_front remove if shuffle slice sort split stable sort stride take take\_while transform unique

Phantastic range libraries and where to find them

```
range-v3 master v0.40
#include <range/v3/all.hpp>
namespace rg = ranges;
range-v3 v1.0-beta (incomplete)
#include <range/v3/all.hpp>
namespace rg = ranges::cpp20; // C++20 adopted stuff only
cmcstl2
#include <experimental/ranges>
namespace rg = std::experimental::ranges;
C_{++}20
#include <ranges>
namespace rg = std::ranges;
```
#### User experience

[range-v3](https://github.com/ericniebler/range-v3)

- requires  $C++11$
- $\bullet$  uses concepts in gcc, if available  $(g++$  -fconcepts)
	- $\triangleright$  (example failed 2019-03-06 locally & on wandbox.org)
- works with newest Visual  $C++$ 
	- $\triangleright$  MSVC had a library fork for older compilers

[cmcstl2](https://github.com/CaseyCarter/cmcstl2)

- install library in gcc experimental header path
- compile with  $g++$  -fconcepts (GCC  $> 6$ )
- found 2 bugs in implementation (were promptly fixed)
- too early to use in production code?

Example: range to container

```
// cmcstl2
auto r = iota(0)| filter(odd)
    | transform(square)
    | take(10)// | rg::to<std::vector> // range-v3, P1206
    ;
auto v = std::vector<math>\{}</math>;
rg::copy(r, rg::back_inserter(v)); // not std::backinserter!
```
Example: range to container

```
// cmcstl2
auto r = iota(0)| filter(odd)
    | transform(square)
    \frac{1}{2} take(10)
// | rg::to<std::vector> // range-v3, P1206
     ;
auto v = std::vector<int>\{};</math>rg::copy(r, rg::back_inserter(v)); // not std::backinserter!
// std::vector<int> v2 = r; // doesn't work
auto r2 = r | common;
auto v2 = std::vector<math>\frac{int}{\text{begin}(r2)}, end(r2));
```
#### Links and extra material

- <https://isocpp.org>
- [https://wg21.link/](https://wg21.link)NXXXX
	- $\triangleright$  N4800 C++20 working draft, San Diego
	- $\triangleright$  N4685 Ranges TS draft
- [https://wg21.link/](https://wg21.link)PXXXX
	- $\blacktriangleright$  P0789 Range adaptors and utilities
	- ▶ P0896 The One Ranges Proposal
	- $\blacktriangleright$  P1035 Input Range adaptors
	- $\blacktriangleright$  P1206 ranges::to
	- $\blacktriangleright$  P1255 view:: maybe
- **Eric Niebler's calendar demo** 
	- $\blacktriangleright$  Github & Youtube
	- $\triangleright$  [CppCon 2015](https://www.youtube.com/watch?v=mFUXNMfaciE) & C++Now 2015: Ranges for the Standard Library
- $\bullet$  Bryce A. Lelbach: 2019-02 Kona ISO C++ Committee Trip Report. [reddit.com](https://www.reddit.com/r/cpp/comments/au0c4x/201902_kona_iso_c_committee_trip_report_c20/)

#### <span id="page-50-0"></span>Libraries

- Github Eric Niebler [range-v3](https://github.com/ericniebler/range-v3)
- Github Casey Carter [cmcstl2](https://github.com/CaseyCarter/cmcstl2)

Compiler: MinGW GCC 8.1 / 8.2

- <https://nuwen.net>
- <https://sourceforge.net/projects/mingw-w64/>